# **FORMELSAMMLUNG (Operations Management)**

**1. Projektmanagement**

#### **Modellvariablen**

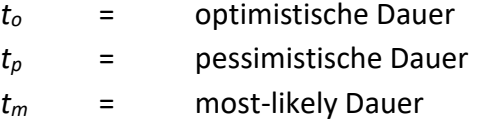

#### **Erwartete Dauer einer Aktivität**

$$
t_e = \frac{t_o + 4t_m + t_p}{6}
$$

**Varianz der Dauer einer Aktivität**

$$
\sigma^2 = \left[\frac{t_p - t_o}{6}\right]^2
$$

**Mittelwert der Dauer des Gesamtprojekts**

$$
\mu_{Pr} = \sum t_{e}
$$

**Varianz der Dauer des Gesamtprojekts**

$$
\sigma^2{}_{Pr} = \sum \sigma^2{}_{Aktivität}
$$

## **2. Prozessauswahl und Prozessanalyse**

## **Modellvariablen**

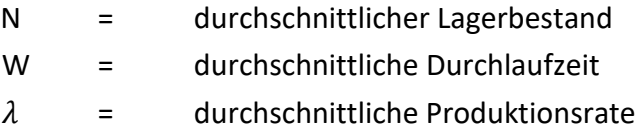

#### **Littles Gesetz**

 $N = W \cdot \lambda$ 

## **3. Qualitätsmanagement**

## **Modellvariablen**

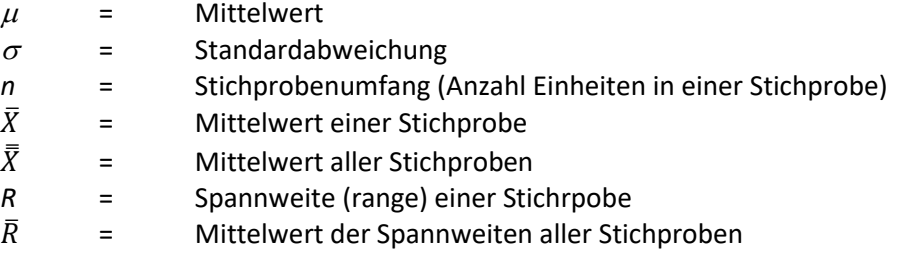

## ̅**-Chart**

Kontrollgrenzen bei bekannter Varianz Kontrollgrenzen bei unbekannter Varianz

 $\overline{\overline{X}} \pm A_2 \overline{R}$ 

$$
\bar{\bar{X}} \pm 3\frac{\sigma}{\sqrt{n}}
$$

#### *R***-Chart**

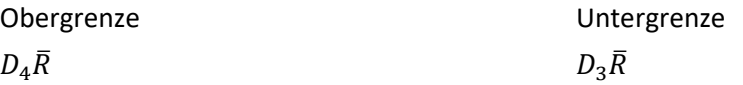

**Process Capability Index**

 $C_p =$ Obere Spezifikationsgrenze – Untere Spezifikationsgrenze  $6\sigma$ 

#### **Werte zur Ermittlung von Control Charts bei unbekannter Varianz**

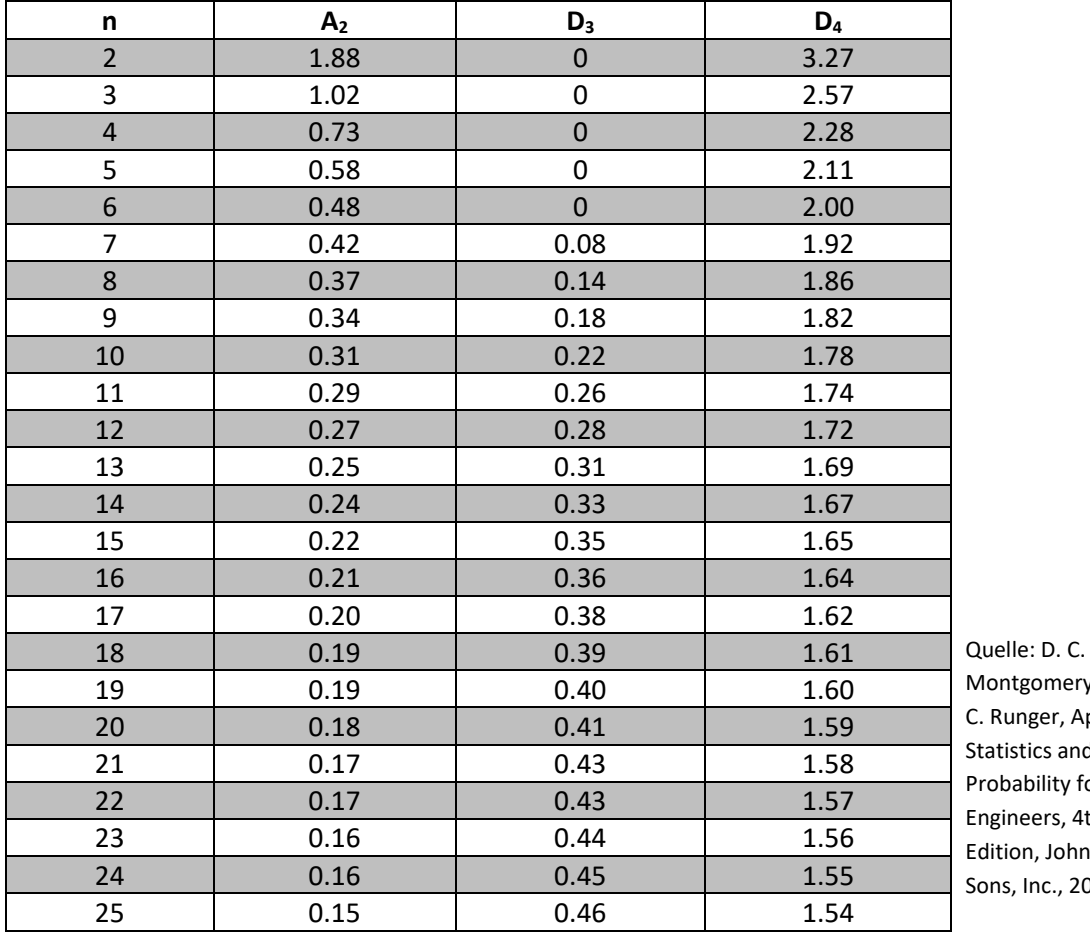

omery und G. er, Applied cs and ility for ers, 4th John Wiley & nc., 2007)

#### **4. Warteschlangenmanagement**

#### **Modellnotation: A/B/C**

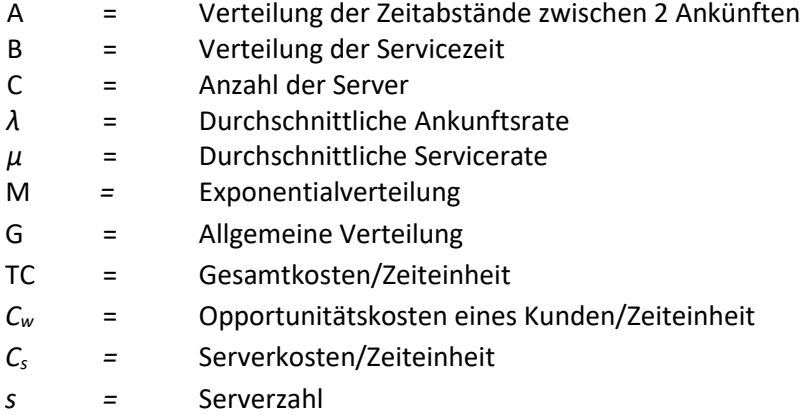

#### **M/M/1 Modell:**

Durchschnittlicher Auslastungsgrad

$$
\rho = \frac{\lambda}{\mu}
$$

Durchschnittliche Länge der Warteschlange

$$
L_q = \frac{\rho \lambda}{\mu - \lambda} = \frac{\rho^2}{1 - \rho}
$$

Wahrscheinlichkeit, dass sich genau n Kunden im System befinden

$$
P_n = \rho^n (1 - \rho)
$$

Wahrscheinlichkeit, dass sich k oder mehr Kunden im System befinden

$$
P(n \geq k) = \rho^k
$$

Durchschnittliche Anzahl von Kunden im System

$$
L_s = \frac{\lambda}{\mu - \lambda}
$$

#### **M/G/1 Modell:**

Generell

$$
L_q = \frac{\rho^2 + \lambda^2 \cdot \sigma^2}{2(1 - \rho)}
$$

#### **Kostenminimierung**

$$
TC = C_w\lambda W_s + sC_s = C_wL_s + sC_s
$$

Gilt nur für Systeme mit  $s > \rho = \lambda / \mu$ 

Durchschnittliche Verweildauer im System

$$
W_s = \frac{1}{\mu - \lambda}
$$

Durchschnittliche Verweildauer in der Warteschlange:

$$
W_q = \frac{\rho}{\mu - \lambda}
$$

#### **5. Lagerhaltungsmanagement**

#### **Modellvariablen**

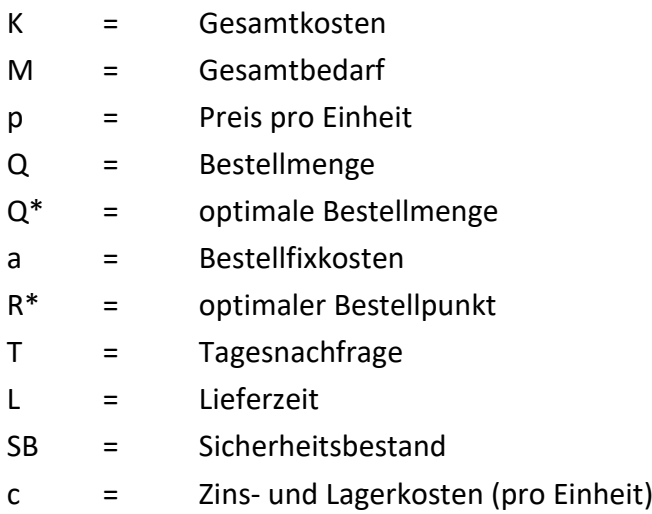

## **Gesamtkosten**

$$
K = pM + \frac{M}{Q}a + \frac{Q}{2}c
$$

**Optimale Bestellmenge** 

$$
Q^* = \sqrt{\frac{2Ma}{c}}
$$

**Optimaler Bestellpunkt**

$$
R^* = T \cdot L + SB
$$

**Modellvariablen Optimale Bestellmenge bei stochastischer Nachfrage im Einperiodenmodell**

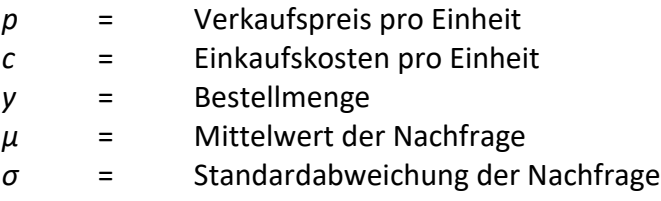

# **Optimale Bestellmenge bei normalverteilter Nachfrage**

$$
y^* = \mu + \sigma Z^{-1} \left( \frac{p - c}{p} \right)
$$

# **Verteilungsfunktion der Standardnormalverteilung**

Die folgende Tabelle zeigt die Verteilungsfunktion der Standardnormalverteilung. Tabelliert sind die Werte der Verteilungsfunktion:  $\Phi(z) = P(Z \le z)$  für  $z \ge 0$ . Ablesebeispiel: Φ(1.75) = 0.9599  $z = \frac{x - \mu}{\sigma}$ Negative Z-Werte werden wie folgt ermittelt: Φ(-z)=1- Φ(z)  $\frac{1}{0}$  $\frac{1}{2}$ **z 0.00 0.01 0.02 0.03 0.04 0.05 0.06 0.07 0.08 0.09 0 |** 0.5000 | 0.5040 | 0.5080 | 0.5120 | 0.5160 | 0.5199 | 0.5239 | 0.5279 | 0.5319 | 0.5359 **0.1** | 0.5398 | 0.5438 | 0.5478 | 0.5517 | 0.5557 | 0.5596 | 0.5636 | 0.5675 | 0.5714 | 0.5753 **0.2** | 0.5793 | 0.5832 | 0.5871 | 0.5910 | 0.5948 | 0.5987 | 0.6026 | 0.6064 | 0.6103 | 0.6141 **0.3** | 0.6179 | 0.6217 | 0.6255 | 0.6293 | 0.6331 | 0.6368 | 0.6406 | 0.6443 | 0.6480 | 0.6517 **0.4** | 0.6554 | 0.6591 | 0.6628 | 0.6664 | 0.6700 | 0.6736 | 0.6772 | 0.6808 | 0.6844 | 0.6879 **0.5** | 0.6915 | 0.6950 | 0.6985 | 0.7019 | 0.7054 | 0.7088 | 0.7123 | 0.7157 | 0.7190 | 0.7554 **0.6** | 0.7257 | 0.7291 | 0.7324 | 0.7357 | 0.7389 | 0.7422 | 0.7454 | 0.7486 | 0.7517 | 0.7549 **0.7** | 0.7580 | 0.7611 | 0.7642 | 0.7673 | 0.7704 | 0.7734 | 0.7764 | 0.7794 | 0.7823 | 0.7852 **0.8** | 0.7881 | 0.7910 | 0.7939 | 0.7967 | 0.7995 | 0.8023 | 0.8051 | 0.8078 | 0.8106 | 0.8133 **0.9** | 0.8159 | 0.8186 | 0.8212 | 0.8238 | 0.8264 | 0.8289 | 0.8315 | 0.8340 | 0.8365 | 0.8389 **1.0** | 0.8413 | 0.8438 | 0.8461 | 0.8485 | 0.8508 | 0.8531 | 0.8554 | 0.8577 | 0.8599 | 0.8621 **1.1** | 0.8643 | 0.8665 | 0.8686 | 0.8708 | 0.8729 | 0.8749 | 0.8770 | 0.8790 | 0.8810 | 0.8830 **1.2** | 0.8849 | 0.8869 | 0.8888 | 0.8907 | 0.8925 | 0.8944 | 0.8962 | 0.8980 | 0.8997 | 0.9015 **1.3** 0.9032 0.9049 0.9066 0.9082 0.9099 0.9115 0.9131 0.9147 0.9162 0.9177 **1.4** 0.9192 0.9207 0.9222 0.9236 0.9251 0.9265 0.9279 0.9292 0.9306 0.9319 **1.5** 0.9332 0.9345 0.9357 0.9370 0.9382 0.9394 0.9406 0.9418 0.9429 0.9441 **1.6** | 0.9452 | 0.9463 | 0.9474 | 0.9484 | 0.9495 | 0.9505 | 0.9515 | 0.9525 | 0.9535 | 0.9545 **1.7** 0.9554 0.9564 0.9573 0.9582 0.9591 0.9599 0.9608 0.9616 0.9625 0.9633 **1.8** 0.9641 0.9649 0.9656 0.9664 0.9671 0.9678 0.9686 0.9693 0.9699 0.9706 **1.9** 0.9713 0.9719 0.9726 0.9732 0.9738 0.9744 0.9750 0.9756 0.9761 0.9767 **2.0** | 0.9772 | 0.9778 | 0.9783 | 0.9788 | 0.9793 | 0.9798 | 0.9803 | 0.9808 | 0.9812 | 0.9817 **2.1** | 0.9821 | 0.9826 | 0.9860 | 0.9834 | 0.9838 | 0.9842 | 0.9846 | 0.9850 | 0.9854 | 0.9857 **2.2** | 0.9861 | 0.9864 | 0.9868 | 0.9871 | 0.9875 | 0.9878 | 0.9881 | 0.9884 | 0.9887 | 0.9890 **2.3** | 0.9893 | 0.9896 | 0.9898 | 0.9901 | 0.9904 | 0.9906 | 0.9909 | 0.9911 | 0.9913 | 0.9916 **2.4** | 0.9918 | 0.9920 | 0.9922 | 0.9925 | 0.9927 | 0.9929 | 0.9931 | 0.9932 | 0.9934 | 0.9936 **2.5** | 0.9938 | 0.9940 | 0.9941 | 0.9943 | 0.9945 | 0.9946 | 0.9948 | 0.9949 | 0.9951 | 0.9952 **2.6** | 0.9953 | 0.9955 | 0.9956 | 0.9957 | 0.9959 | 0.9960 | 0.9961 | 0.9962 | 0.9963 | 0.9964 **2.7** | 0.9965 | 0.9966 | 0.9967 | 0.9968 | 0.9969 | 0.9970 | 0.9971 | 0.9972 | 0.9973 | 0.9974 **2.8** 0.9974 0.9975 0.9976 0.9977 0.9977 0.9978 0.9979 0.9979 0.9980 0.9981 **2.9** | 0.9981 | 0.9982 | 0.9982 | 0.9983 | 0.9984 | 0.9984 | 0.9985 | 0.9985 | 0.9986 | 0.9986 **3.0** | 0.9987 | 0.9987 | 0.9987 | 0.9988 | 0.9988 | 0.9989 | 0.9989 | 0.9990 | 0.9990 | 0.9990 **3.1** | 0.9990 | 0.9991 | 0.9991 | 0.9991 | 0.9992 | 0.9992 | 0.9992 | 0.9993 | 0.9993 | 0.9993 **3.2** | 0.9993 | 0.9993 | 0.9994 | 0.9994 | 0.9994 | 0.9994 | 0.9995 | 0.9995 | 0.9995 | 0.9995 **3.3** 0.9995 0.9995 0.9995 0.9996 0.9996 0.9996 0.9996 0.9996 0.9996 0.9997 **3.4** 0.9997 0.9997 0.9997 0.9997 0.9997 0.9997 0.9997 0.9997 0.9997 0.9998

**3.5** | 0.9998 | 0.9998 | 0.9998 | 0.9998 | 0.9998 | 0.9998 | 0.9998 | 0.9998 | 0.9998